# SAMR in the Classroom

Ruben R. Puentedura, Ph.D.

**Substitution**  *Tech acts as a direct tool substitute, with no functional change*

**Augmentation**  *Tech acts as a direct tool substitute, with functional improvement*

*Enhancement* En

*Transformation* **Transformation** 

**Modification**  *Tech allows for significant task redesign*

**Redefinition**  *Tech allows for the creation of new tasks, previously inconceivable*

Ruben R. Puentedura, *[As We May Teach: Educational Technology, From Theory Into Practice](http://tinyurl.com/aswemayteach)*. (2009)

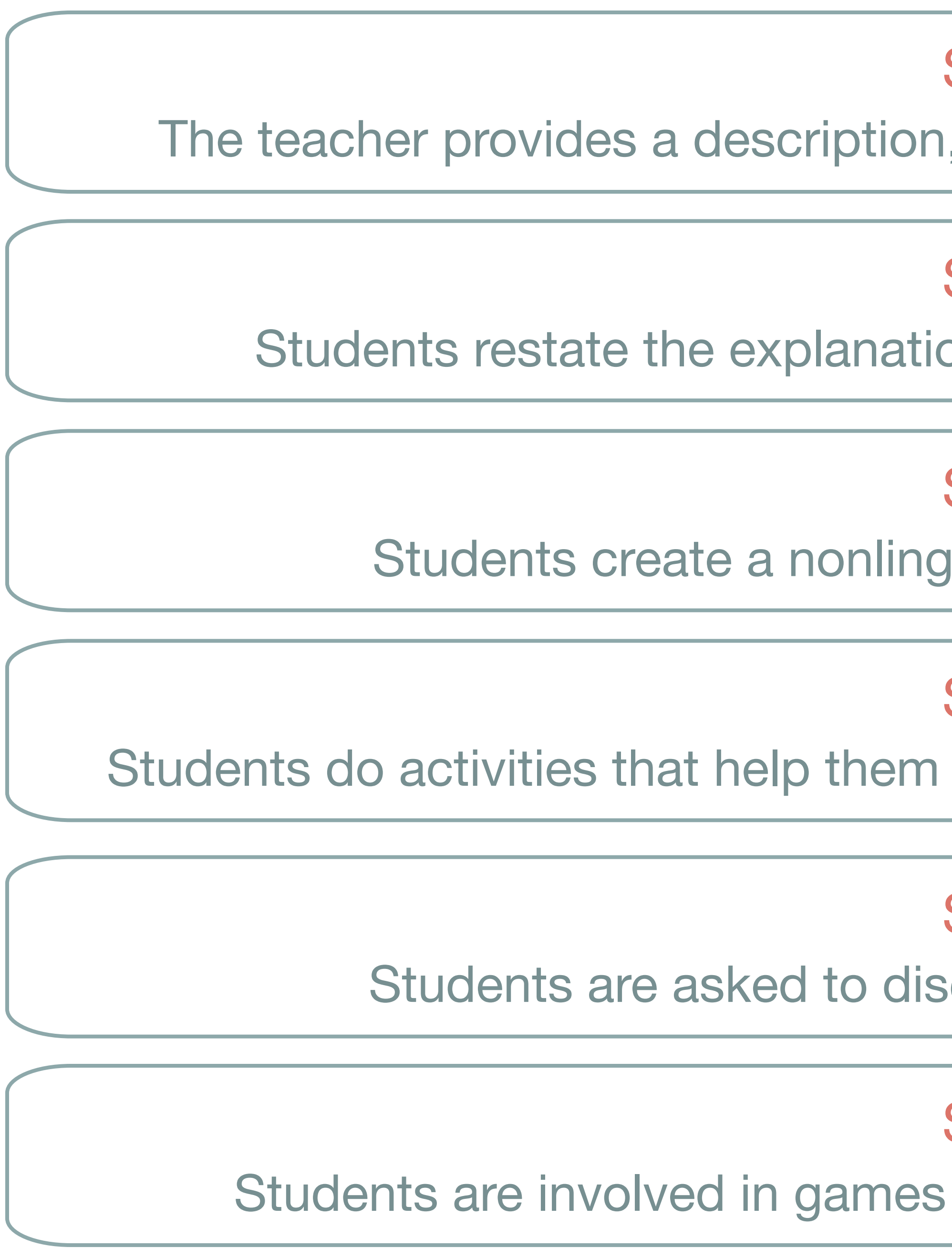

R.J. Marzano. *[Building Background Knowledge for Academic Achievement: Research on What Works in Schools](http://www.worldcat.org/title/building-background-knowledge-for-academic-achievement-research-on-what-works-in-schools/oclc/191036750)*. Alexandria, VA: ASCD, 2004

## Step 1

The teacher provides a description, explanation, or example of the new term

Step 2 Students restate the explanation of the new term in their own words

Step 5 Students are asked to discuss the terms with one another

Step 3 Students create a nonlinguistic representation of the term

Step 4 Students do activities that help them add to their knowledge of vocabulary terms

## Step 6 Students are involved in games that allow them to play with the terms

*Tech acts as a direct tool substitute, with no functional change*

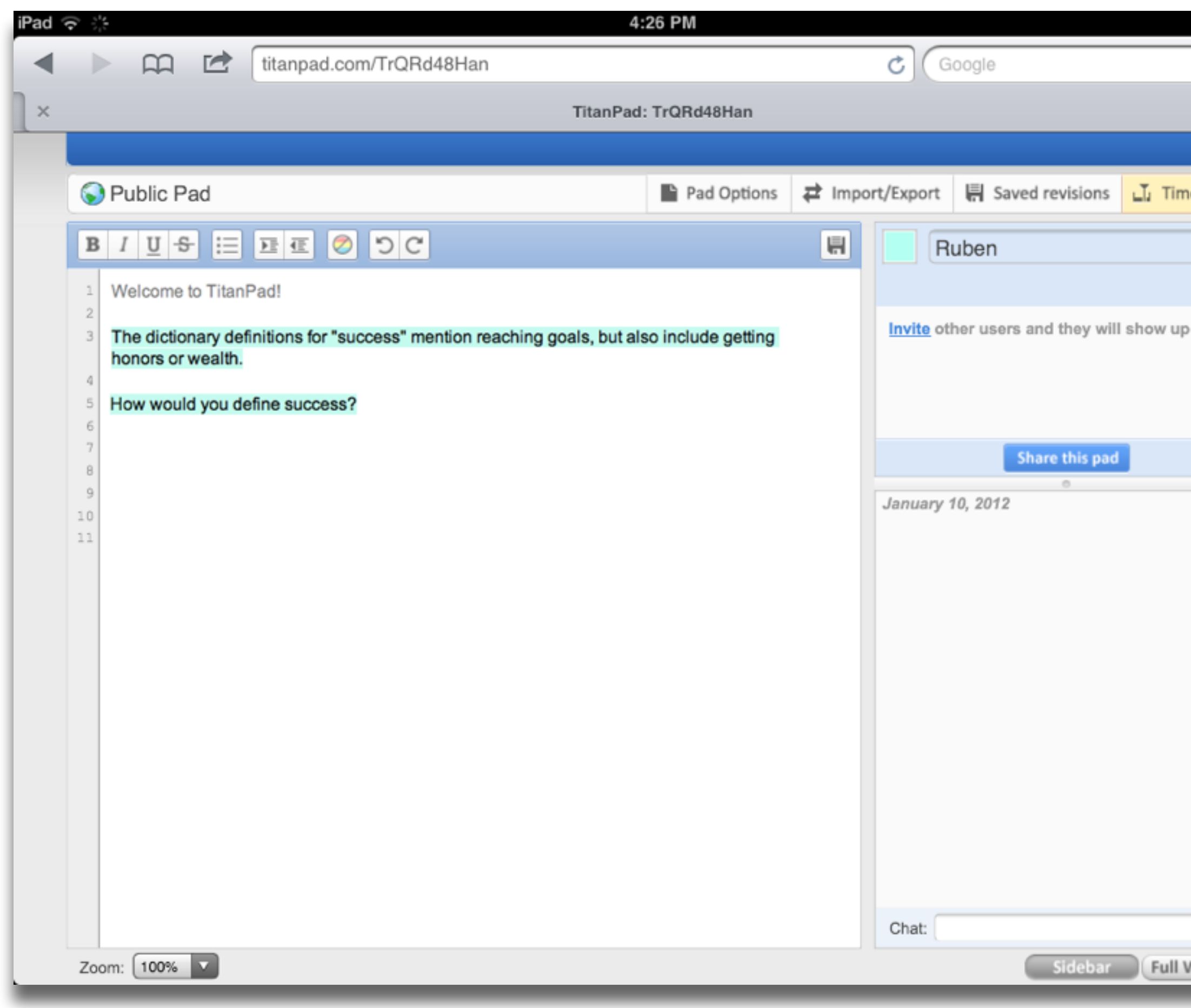

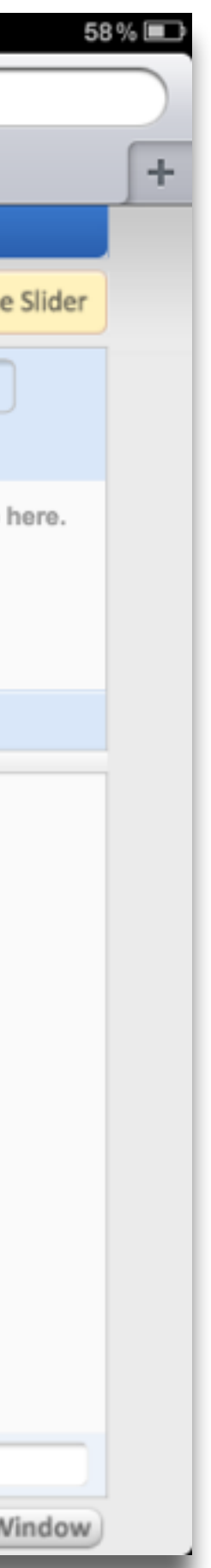

## **Augmentation**

*Tech acts as a direct tool substitute, with no functional change*

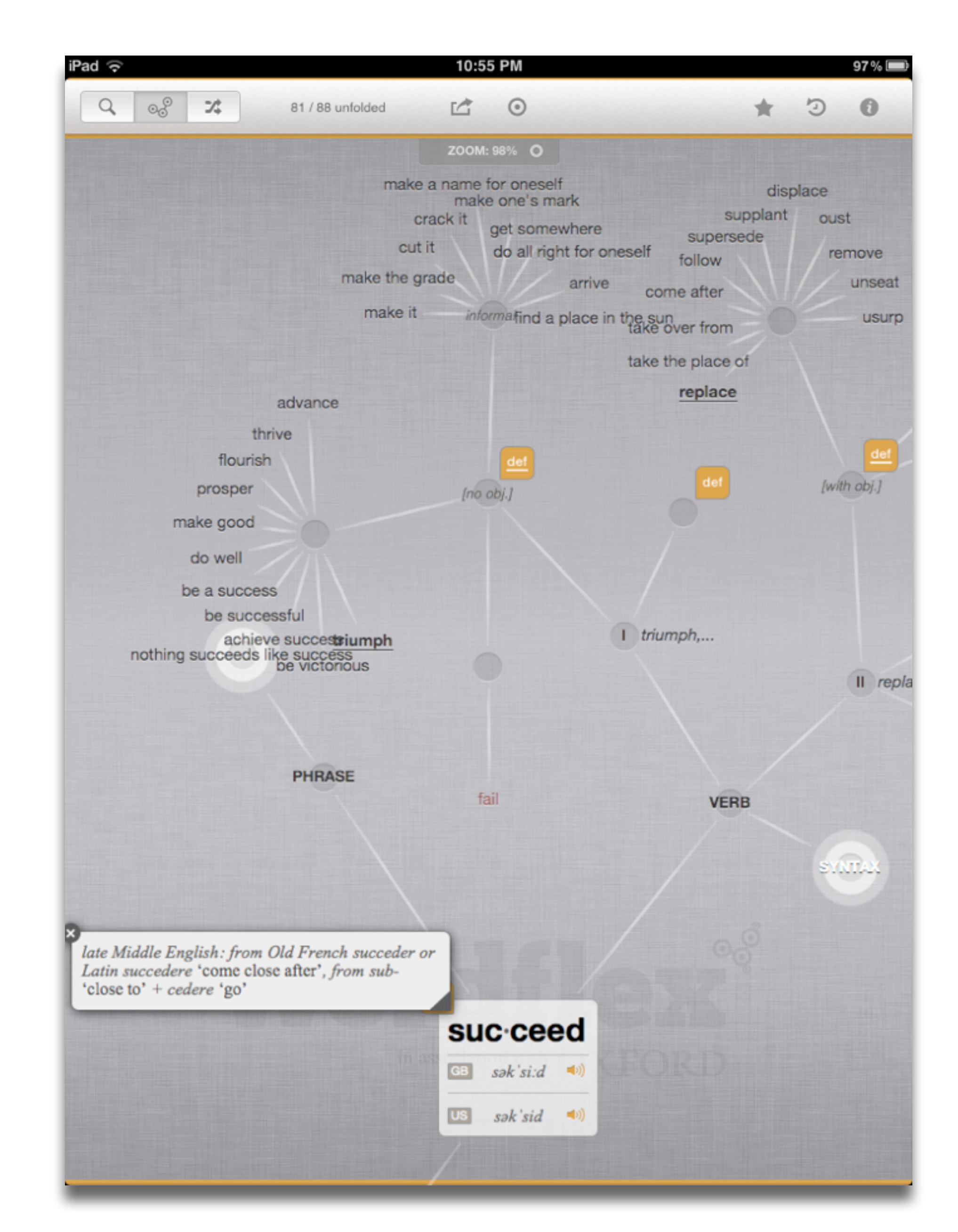

### **Augmentation**

*Tech acts as a direct tool substitute, with no functional change*

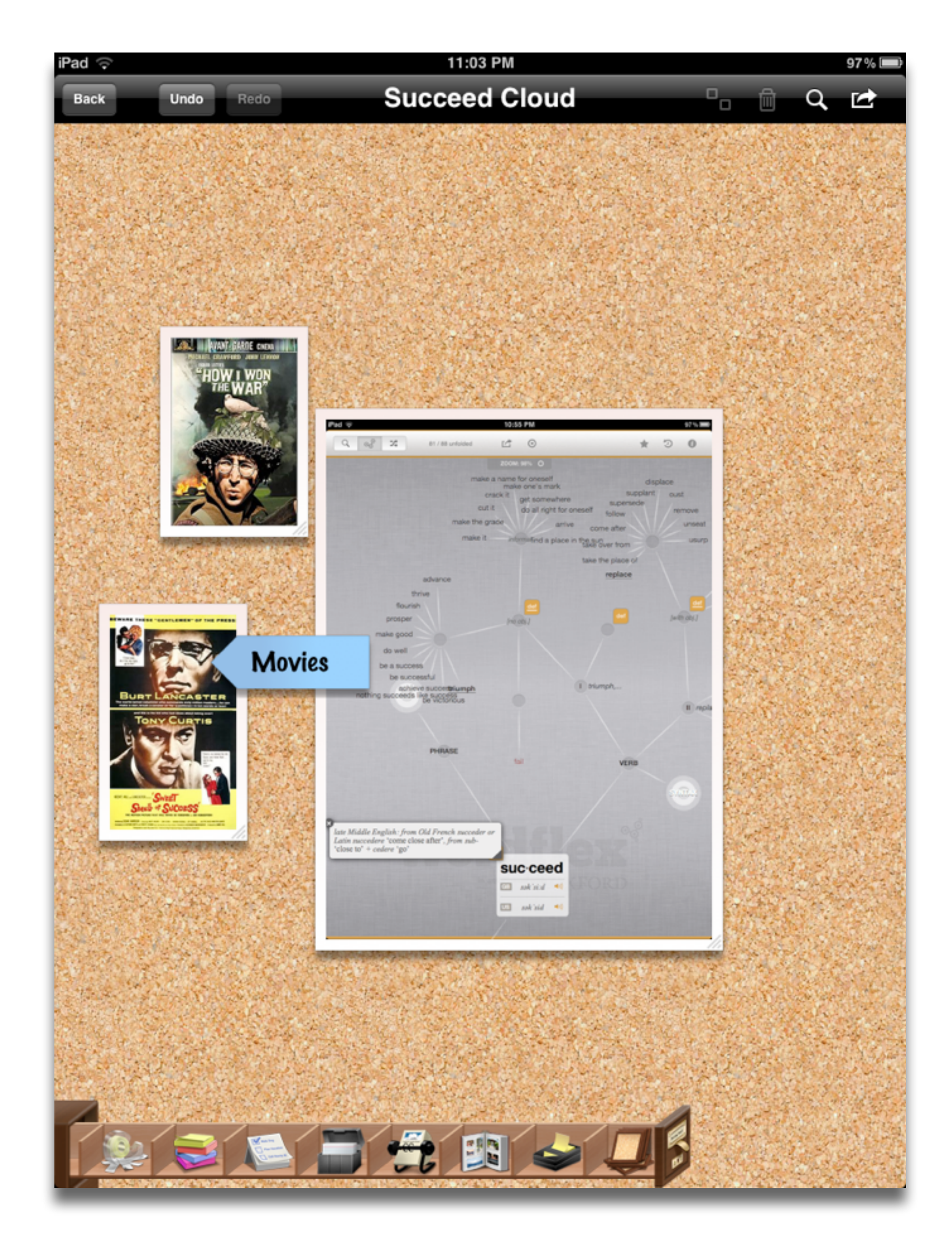

### **Augmentation**

*Tech acts as a direct tool substitute, with functional improvement*

## **Modification**

*Tech allows for significant task redesign*

*Tech acts as a direct tool substitute, with no functional change*

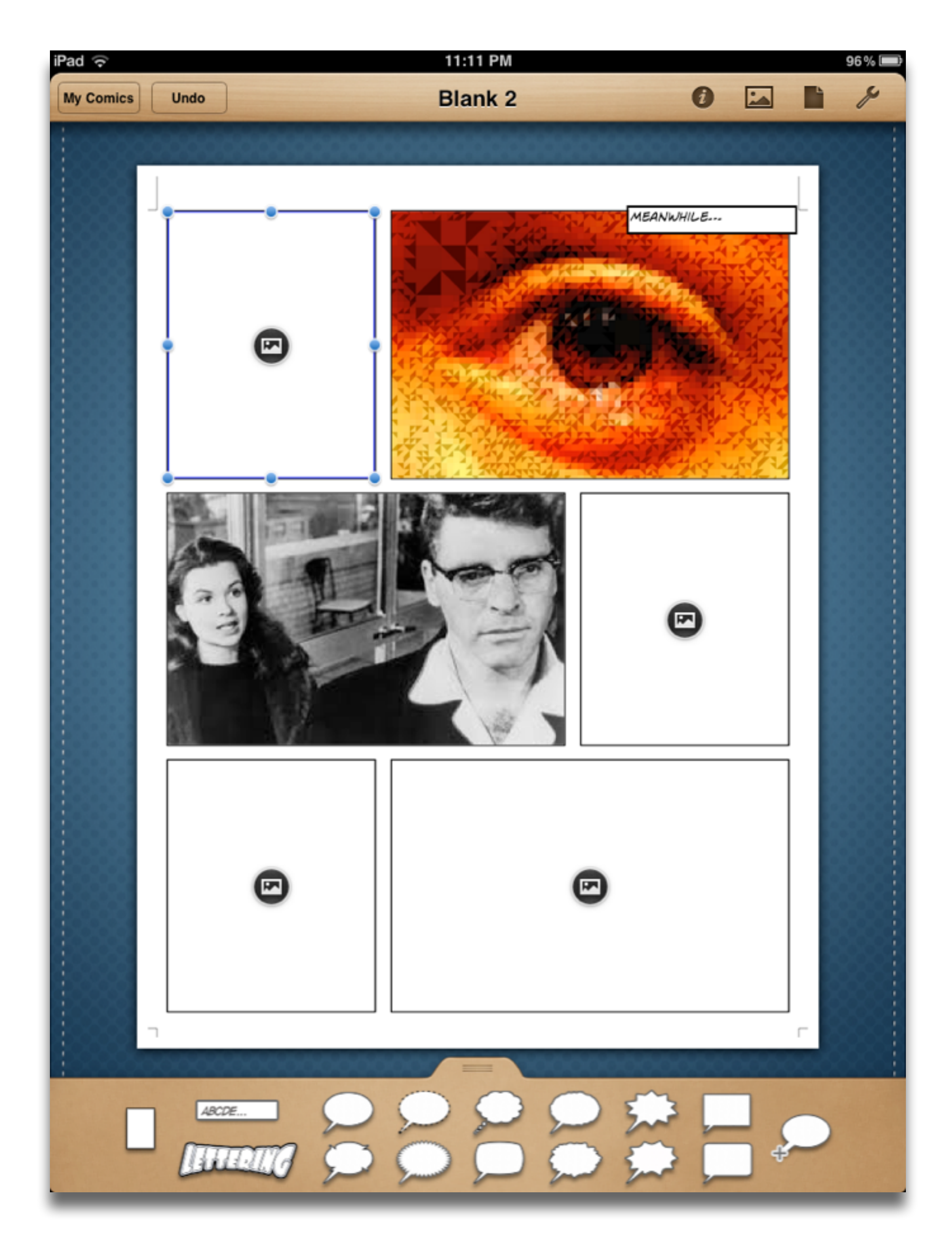

### **Augmentation**

*Tech acts as a direct tool substitute, with functional improvement*

## **Redefinition**

*Tech allows for the creation of new tasks, previously inconceivable*

![](_page_7_Picture_89.jpeg)

![](_page_7_Picture_3.jpeg)

![](_page_8_Figure_0.jpeg)

quencies.

training in how to translate conditional probabilities into natural fre-

*Tech acts as a direct tool substitute, with no functional change*

![](_page_9_Picture_6.jpeg)

![](_page_9_Picture_7.jpeg)

### **Augmentation**

*Tech acts as a direct tool substitute, with no functional change*

![](_page_10_Picture_63.jpeg)

![](_page_10_Figure_7.jpeg)

### **Augmentation**

*Tech acts as a direct tool substitute, with no functional change*

![](_page_11_Figure_7.jpeg)

### **Augmentation**

*Tech acts as a direct tool substitute, with functional improvement*

## **Modification**

*Tech allows for significant task redesign*

*Tech acts as a direct tool substitute, with no functional change*

![](_page_12_Figure_7.jpeg)

![](_page_12_Picture_101.jpeg)

**Bypass Grafting?** 

James M. Wilson, MD

### **Augmentation**

*Tech acts as a direct tool substitute, with functional improvement*

### **Redefinition**

*Tech allows for the creation of new tasks, previously inconceivable*

## Annotating

Sampling

John Unsworth. [Scholarly Primitives: What Methods Do Humanities Researchers Have in Common and How Might Our Tools Reflect This?](http://people.lis.illinois.edu/~unsworth//Kings.5-00/primitives.html) Humanities Computing, Formal Methods, Experimental Practice Symposium, Kings College, London.

*selecting according to a criterion, showing relationships of items selected to the original set*

*searching, browsing, accessing, collecting*

## **Discovering**

*categorizing, providing commentary, analyzing*

![](_page_13_Figure_9.jpeg)

**Research Article** 

## The Pen Is Mightier Than the Keyboard: **Advantages of Longhand Over Laptop Note Taking**

![](_page_14_Picture_2.jpeg)

Pam A. Mueller<sup>1</sup> and Daniel M. Oppenheimer<sup>2</sup> <sup>1</sup>Princeton University and <sup>2</sup>University of California, Los Angeles

### **Abstract**

Taking notes on laptops rather than in longhand is increasingly common. Many researchers have suggested that laptop note taking is less effective than longhand note taking for learning. Prior studies have primarily focused on students' capacity for multitasking and distraction when using laptops. The present research suggests that even when laptops are used solely to take notes, they may still be impairing learning because their use results in shallower processing. In three studies, we found that students who took notes on laptops performed worse on conceptual questions than students who took notes longhand. We show that whereas taking more notes can be beneficial, laptop note takers' tendency to transcribe lectures verbatim rather than processing information and reframing it in their own words is detrimental to learning.

![](_page_14_Picture_6.jpeg)

Psychological Science  $1 - 10$  $\circ$  The Author(s) 2014 Reprints and permissions: sagepub.com/journalsPermissions.nav DOI: 10.1177/0956797614524581 pss.sagepub.com

![](_page_14_Picture_8.jpeg)

![](_page_14_Picture_10.jpeg)

*Tech acts as a direct tool substitute, with no functional change*

## **Augmentation**

*Tech acts as a direct tool substitute, with functional improvement*

Kenneth A. Kiewra, "Students' Note-Taking Behaviors and the Efficacy of Providing Instructor's Notes for Review". *Contemporary Educational Psychology,* v10 n4. (1985)

### \*\*\*\* AT&T LTE

 $\times$ 

### 5:07 AM

つ ロ …

Technology

### **Modification** Tech allows for significant task redesign

### Generalize patterns

### Augmentation Tech acts as a direct tool substitute, with functional improvement

Substitution Tech acts as a direct tool substitute, with no functional change

![](_page_15_Picture_16.jpeg)

*Tech acts as a direct tool substitute, with no functional change*

### **Augmentation**

*Tech acts as a direct tool substitute, with functional improvement*

John C. Nesbit and Olusola O. Adesope, "Learning With Concept and Knowledge Maps: A Meta-Analysis". *Review of Educational Research,* Vol. 76, No. 3. (2006)

![](_page_16_Figure_7.jpeg)

*Tech acts as a direct tool substitute, with no functional change*

![](_page_17_Picture_6.jpeg)

![](_page_17_Picture_31.jpeg)

### **Augmentation**

*Tech acts as a direct tool substitute, with no functional change*

### **\*\*\*\*** AT&T LTE

![](_page_18_Picture_8.jpeg)

### 5:22 AM

### #thoughtvectors

![](_page_18_Picture_11.jpeg)

Search

**Cindy Jennings @cljennings** Sad to me: @ChristinaDEI noting that her father had to strive to share his vision in ways that ppl wanted to hear it. #thoughtvectors

![](_page_18_Picture_13.jpeg)

Jon Becker @jonbecker Watch @GardnerCampbell interview @ChristinaDEI, Doug Engelbart's daughter, LIVE<br>youtube.com/watch?v=NBKjl0... #thoughtvectors

![](_page_18_Picture_15.jpeg)

![](_page_18_Picture_16.jpeg)

**Gardner Campbell @GardnerCampbell** #thoughtvectors Hangout w Christina Engelbart (@ChristinaDEI): youtube.com/watch?v=NBKjI0... Join us there or G+ plus.google.com/events/  $csrjud5...$ 

![](_page_18_Picture_18.jpeg)

![](_page_18_Picture_19.jpeg)

**Gardner Campbell** @GardnerCampbell Hangout w Christina Engelbart (@ChristinaDEI), discussing her work w #thoughtvectors at VCU. 4:30! plus.google.com/events/csrjud5...

![](_page_18_Picture_21.jpeg)

**Cindy Jennings @cljennings** Early mention of Maria Montessori has my attention! (2/2) #qepfdi #thoughtvectors

100 Tweets

### **Augmentation**

*Tech acts as a direct tool substitute, with functional improvement*

## **Modification**

*Tech allows for significant task redesign*

*Tech acts as a direct tool substitute, with no functional change*

![](_page_19_Picture_7.jpeg)

![](_page_19_Picture_8.jpeg)

Featured

Top Charts

### **Augmentation**

*Tech acts as a direct tool substitute, with functional improvement*

## **Redefinition**

*Tech allows for the creation of new tasks, previously inconceivable*

![](_page_20_Picture_48.jpeg)

![](_page_20_Picture_1.jpeg)

![](_page_20_Picture_2.jpeg)

![](_page_21_Picture_43.jpeg)

# **Bookmarks**

# **Discussions**

Blogging

Telepresence

![](_page_22_Picture_4.jpeg)

フフ

![](_page_22_Picture_5.jpeg)

![](_page_22_Picture_6.jpeg)

![](_page_22_Picture_7.jpeg)

![](_page_22_Picture_8.jpeg)

**ENTER** 

# Microblogging

![](_page_22_Picture_10.jpeg)

File Sharing

![](_page_23_Picture_0.jpeg)

![](_page_23_Picture_52.jpeg)

![](_page_24_Picture_0.jpeg)

![](_page_24_Picture_1.jpeg)

*Mobile Tools*

![](_page_24_Picture_5.jpeg)

![](_page_25_Picture_0.jpeg)

![](_page_25_Picture_52.jpeg)

![](_page_26_Picture_27.jpeg)

![](_page_26_Picture_1.jpeg)

![](_page_26_Picture_28.jpeg)

![](_page_26_Figure_3.jpeg)

![](_page_26_Picture_4.jpeg)

![](_page_26_Picture_5.jpeg)

![](_page_26_Picture_29.jpeg)

![](_page_26_Figure_7.jpeg)

![](_page_26_Figure_8.jpeg)

![](_page_26_Picture_9.jpeg)

![](_page_27_Picture_0.jpeg)

![](_page_27_Picture_52.jpeg)

![](_page_28_Figure_0.jpeg)

![](_page_29_Picture_0.jpeg)

![](_page_29_Picture_52.jpeg)

![](_page_29_Picture_2.jpeg)

![](_page_29_Picture_3.jpeg)

# Formal Definition of **Game** (Salen & Zimmerman)

# "A game is a system in which players engage in an artificial conflict, defined by rules, that results in a quantifiable outcome."

Salen, K. and E. Zimmerman. *[Rules of Play : Game Design Fundamentals](http://mitpress.mit.edu/books/rules-play)*. The MIT Press. (2003)

![](_page_31_Picture_42.jpeg)

# t – Associated Practices

- nication, Collaboration, Sharing
- Anyplace Learning and Creation
- g Abstract Concepts Tangible
- ge Integration and Transmission
- Loops and Formative Assessment

## Location *Position in space*

![](_page_32_Picture_1.jpeg)

![](_page_32_Picture_2.jpeg)

## **Condition**

*Mix of natural & artificial features that give meaning to a location*

## Links *Connections between places*

## Formal Region *Group of places with similar conditions*

## Functional Region *Group of places linked together by a flow*

*Tech acts as a direct tool substitute, with no functional change*

![](_page_33_Picture_6.jpeg)

![](_page_33_Picture_7.jpeg)

## **Augmentation**

*Tech acts as a direct tool substitute, with no functional change*

![](_page_34_Picture_6.jpeg)

![](_page_34_Picture_7.jpeg)

### **Augmentation**

*Tech acts as a direct tool substitute, with no functional change*

![](_page_35_Figure_7.jpeg)

![](_page_35_Figure_8.jpeg)

### **Augmentation**

*Tech acts as a direct tool substitute, with functional improvement*

## **Modification**

*Tech allows for significant task redesign*

*Tech acts as a direct tool substitute, with no functional change*

![](_page_36_Picture_7.jpeg)

### **Augmentation**

*Tech acts as a direct tool substitute, with functional improvement*

### **Redefinition**

*Tech allows for the creation of new tasks, previously inconceivable*

# **Hippasus**

![](_page_37_Picture_1.jpeg)

## Blog:<http://hippasus.com/rrpweblog/> Email: [rubenrp@hippasus.com](mailto:rubenrp@hippasus.com?subject=SAMR%20in%20the%20Classroom) Twitter: [@rubenrp](http://twitter.com/rubenrp)

This work is licensed under a Creative Commons Attribution-Noncommercial-Share Alike 3.0 License.

![](_page_37_Picture_4.jpeg)